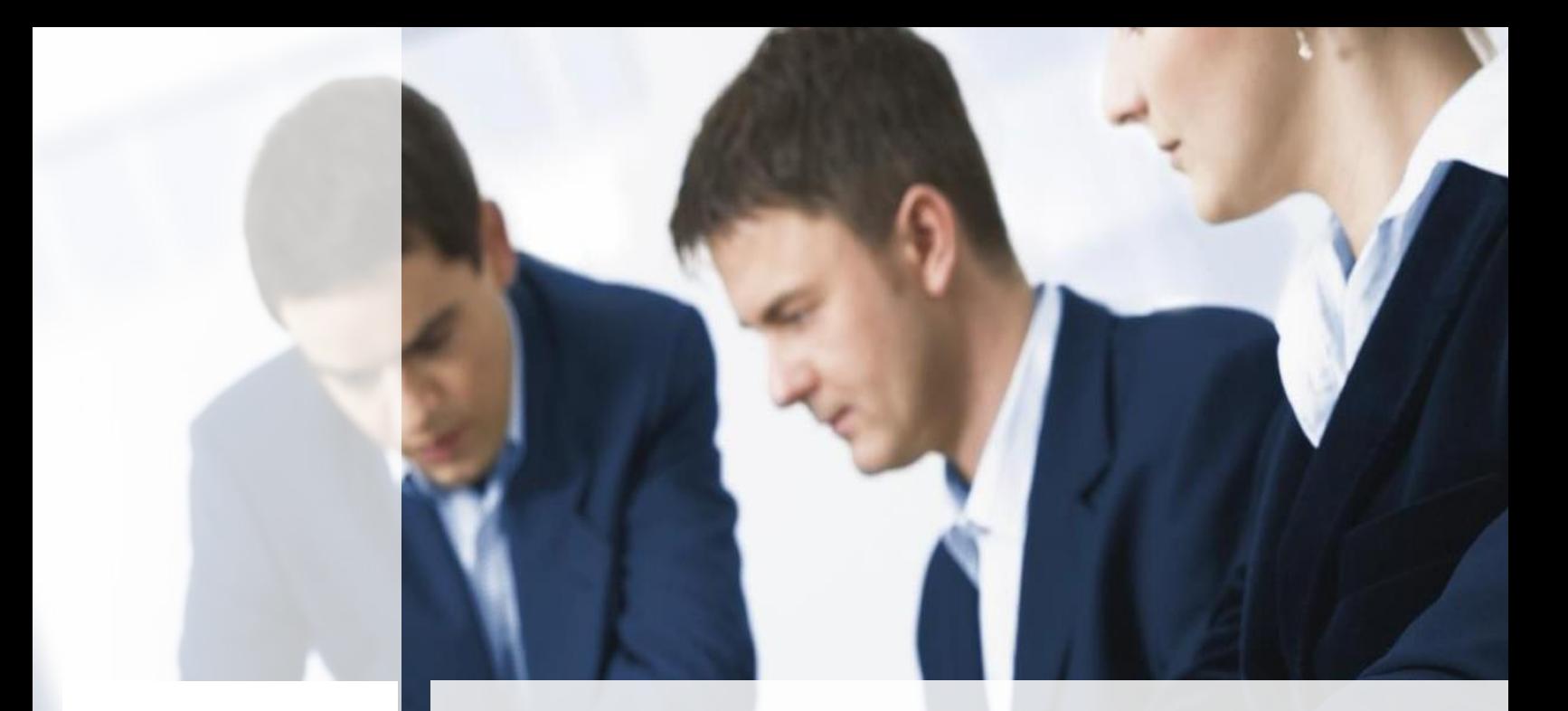

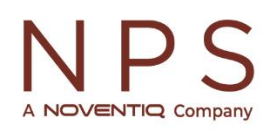

Microsoft Partner

I

*Microsoft Dynamics 365 Business Central Short guide for Localization features (Serbia)*

- *Translation of Business central into Serbian language*
- *Extended functionalities for posting all business transactions*
- *Country-specific reports for presentation and analysis of key data*

# **Introduction**

The direction of development for MS Dynamics NAV / 365 BC localization is defined through many years of experience in implementing and maintaining ERP and BI solutions, as well as through consultations with our clients and partners, constant monitoring of legal and regulatory changes to ensure continuous compliance..

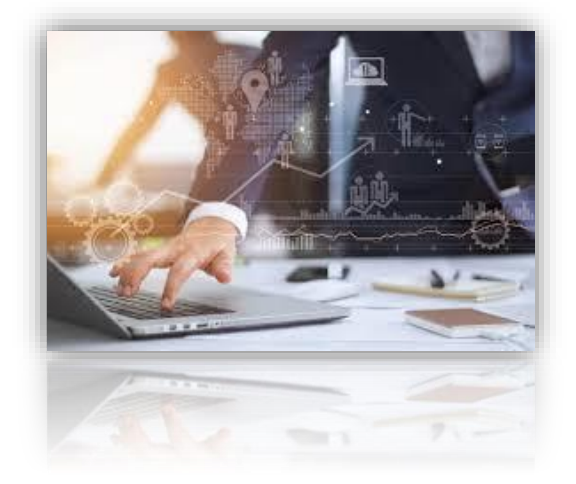

We are focused on:

- $\ddot{+}$  Covering and incorporating all law and regulation changes.
- $\ddot{\phantom{1}}$  Providing simple implementations to our clients, with lower costs and efficient use of solutions.
- $\frac{1}{2}$  Solution standardization, respecting the rules and logic built into Microsoft Dynamics NAV / 365 BC solutions.
- $\ddot$  Finding better ways to automate processes and optimize ease of use and quality solutions.

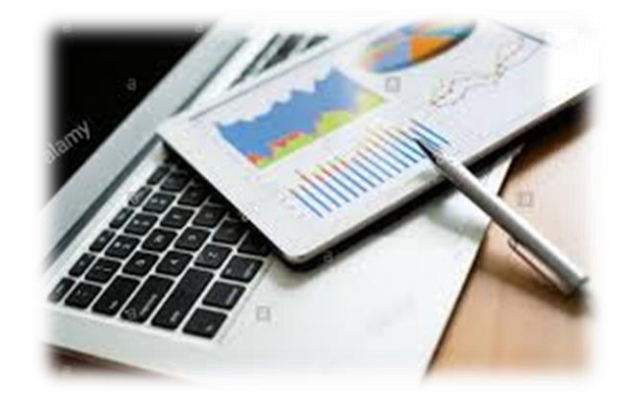

# **Feature description**

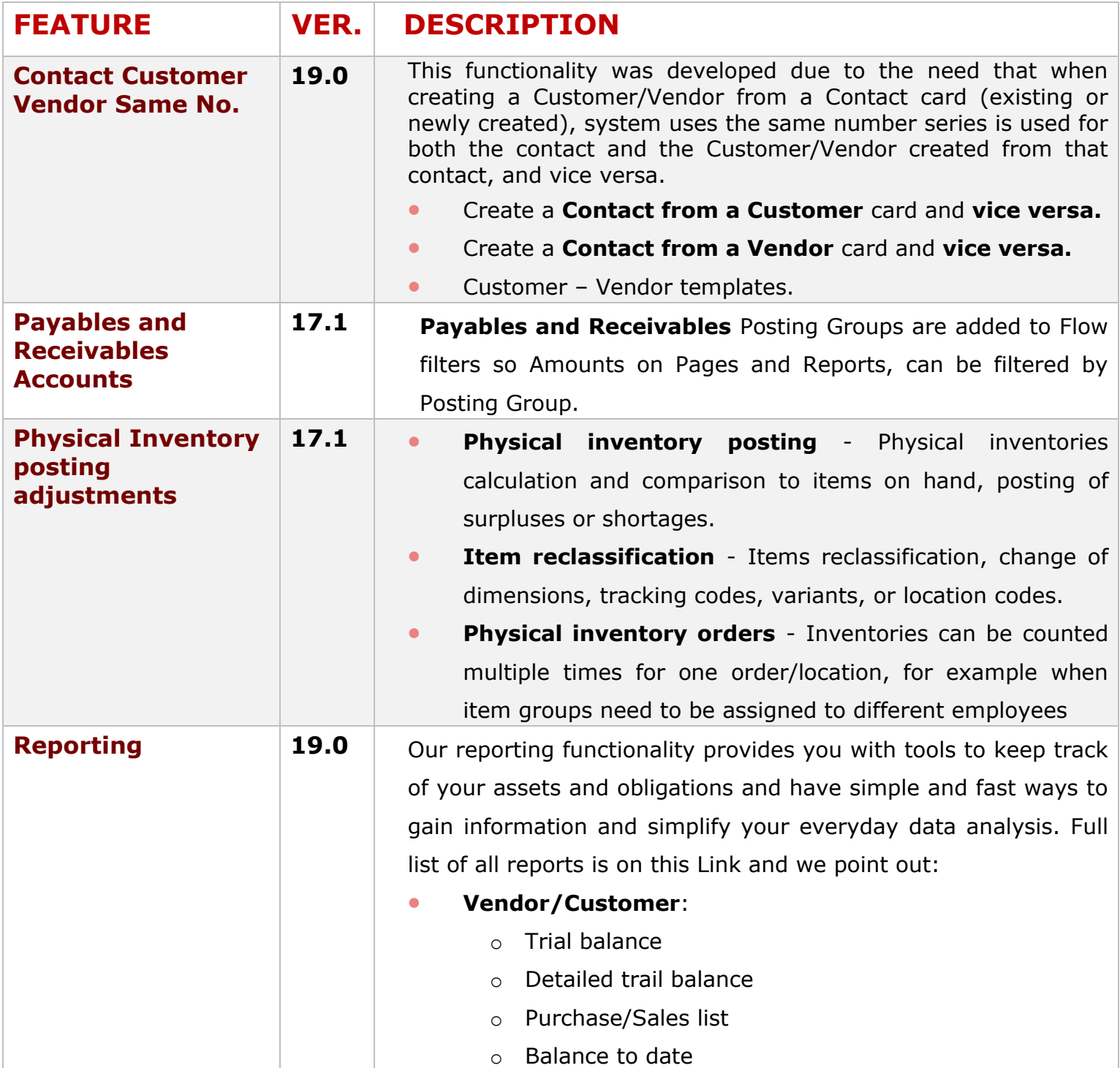

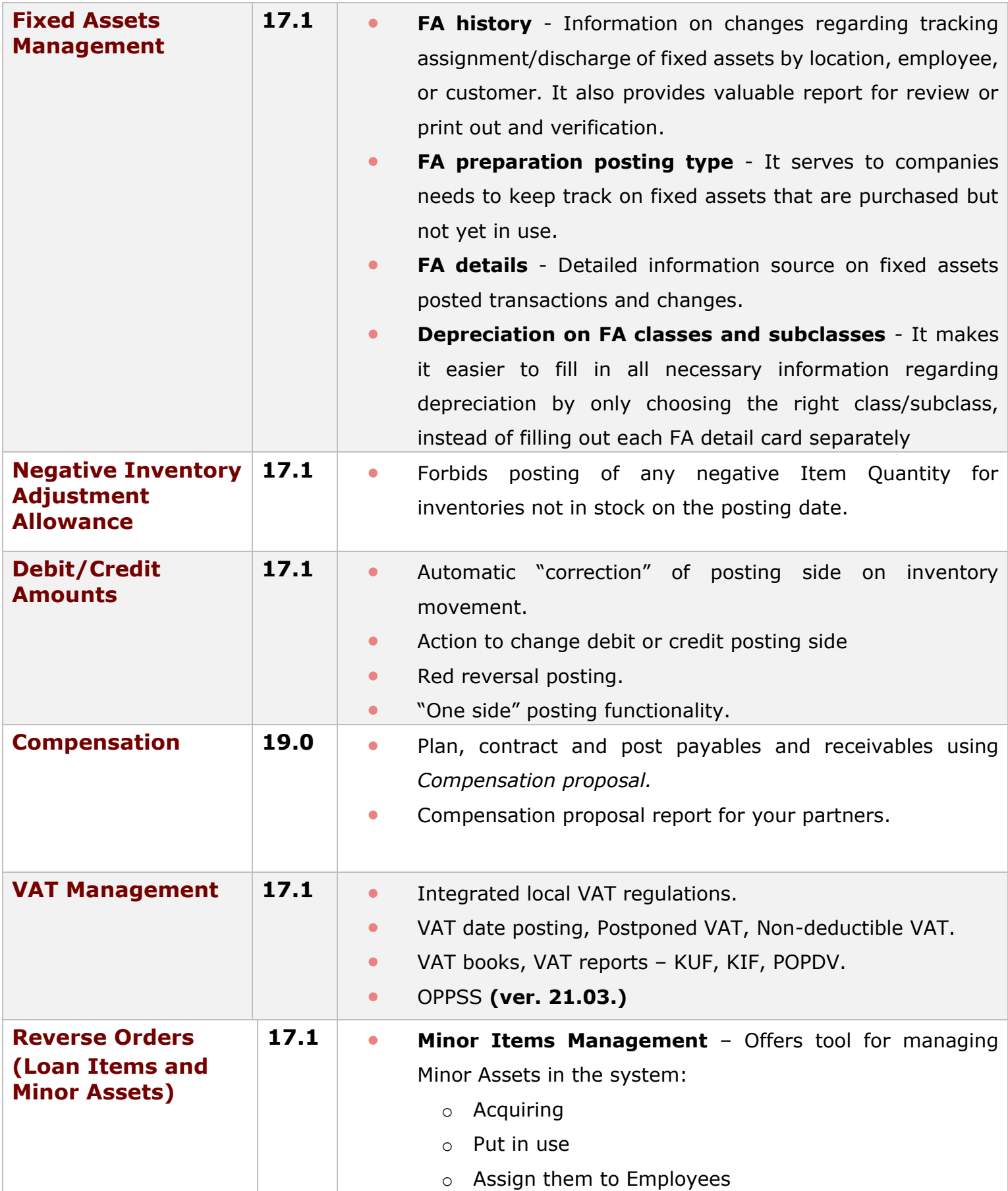

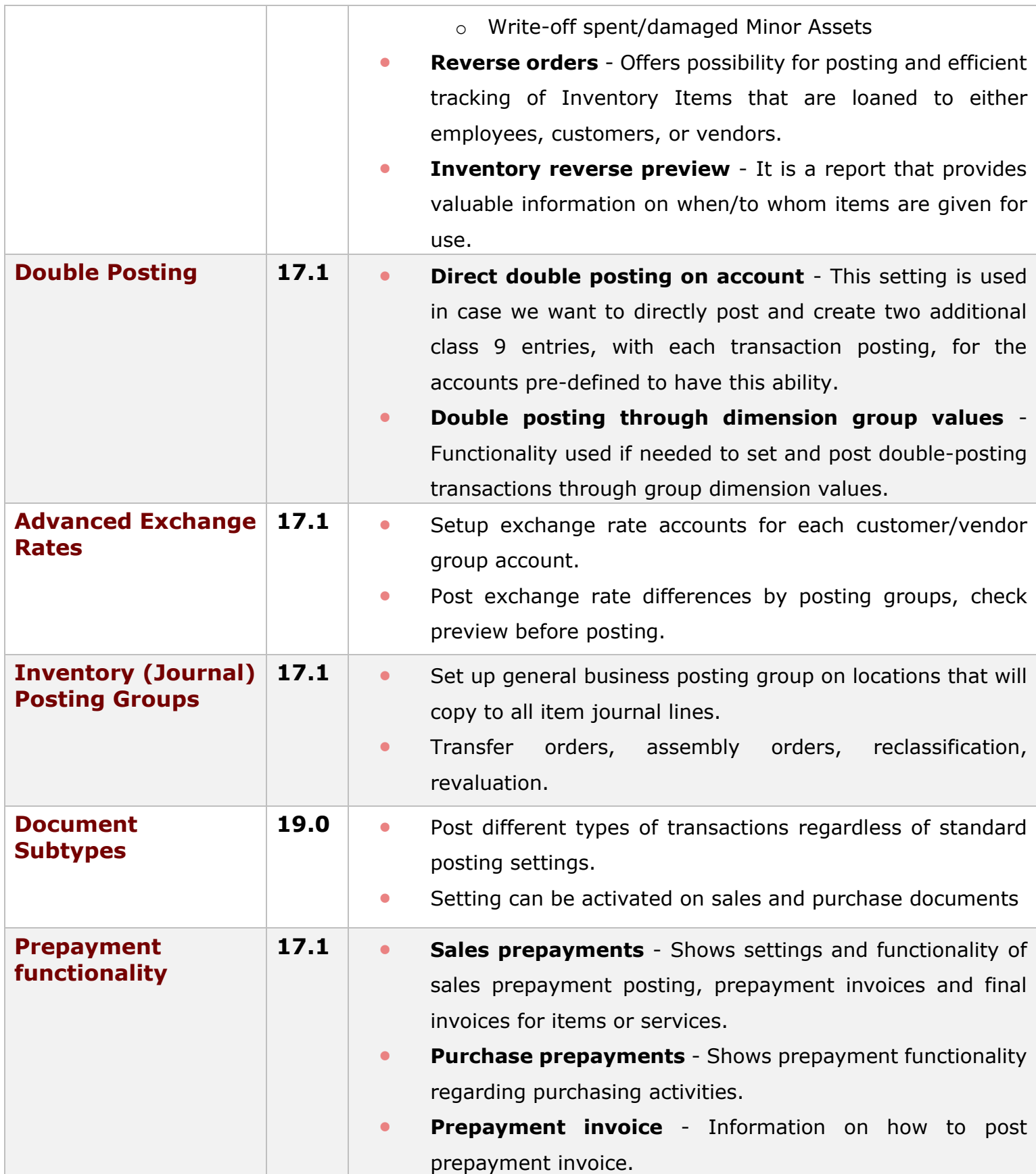

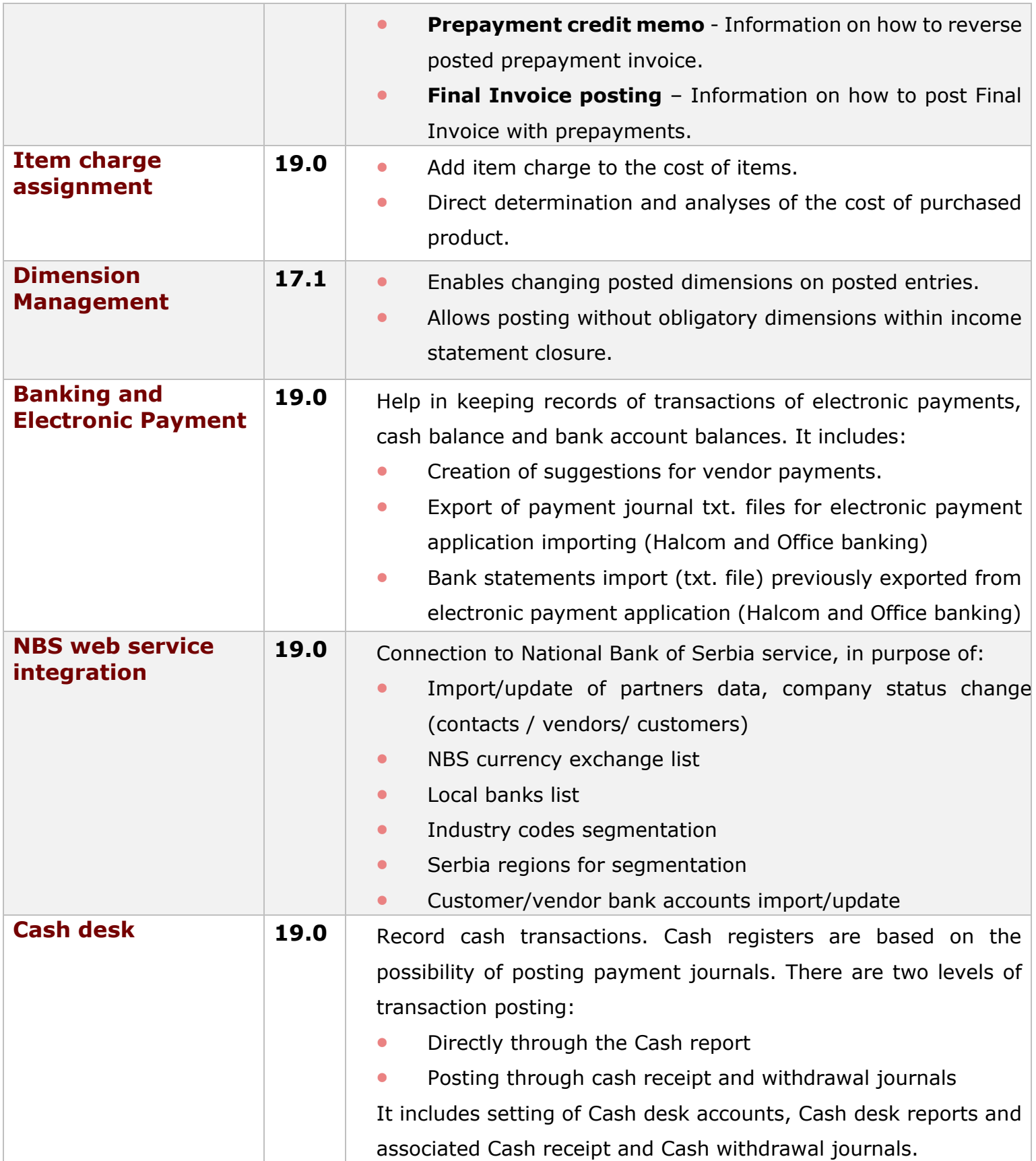

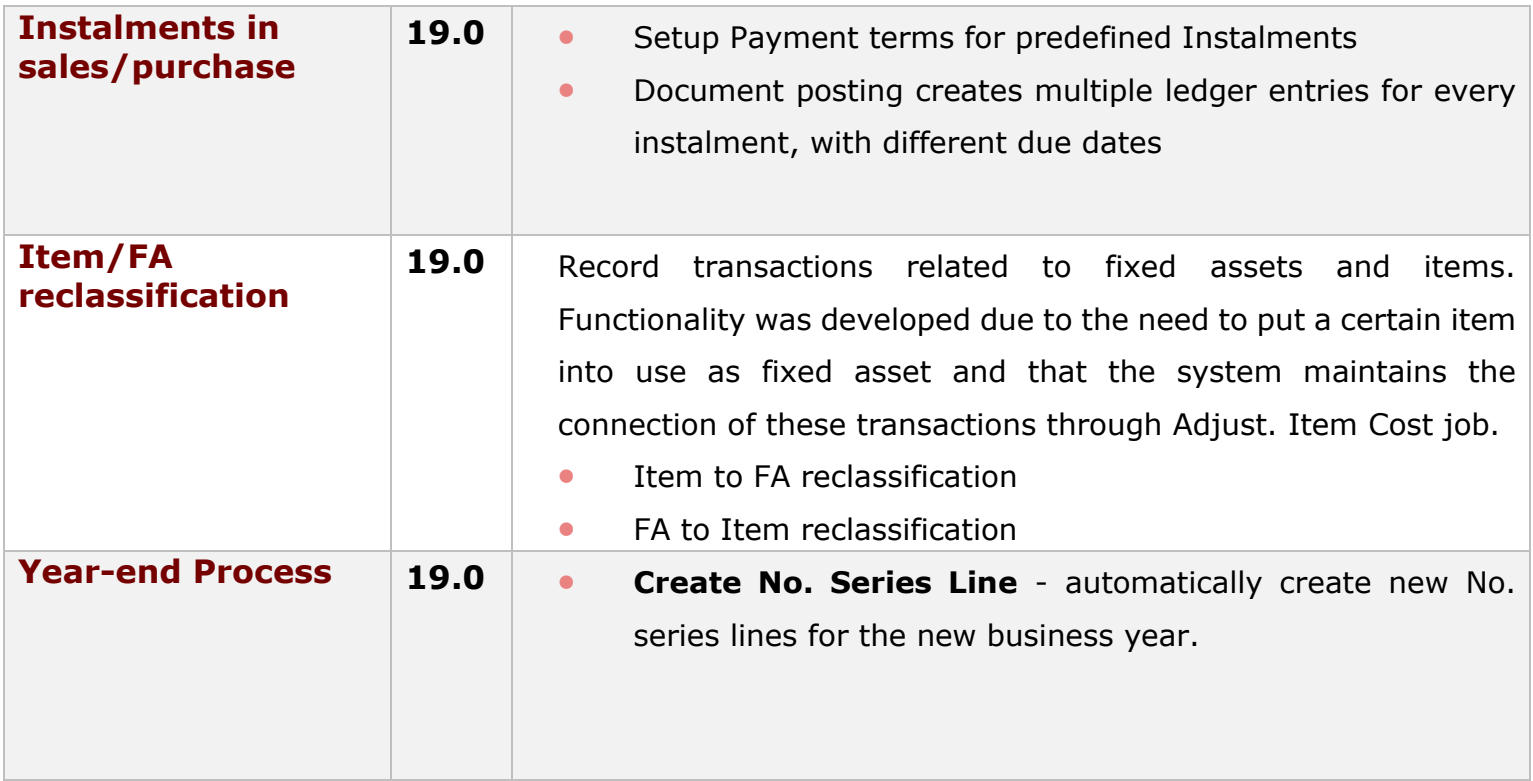

# **List of available Apps**

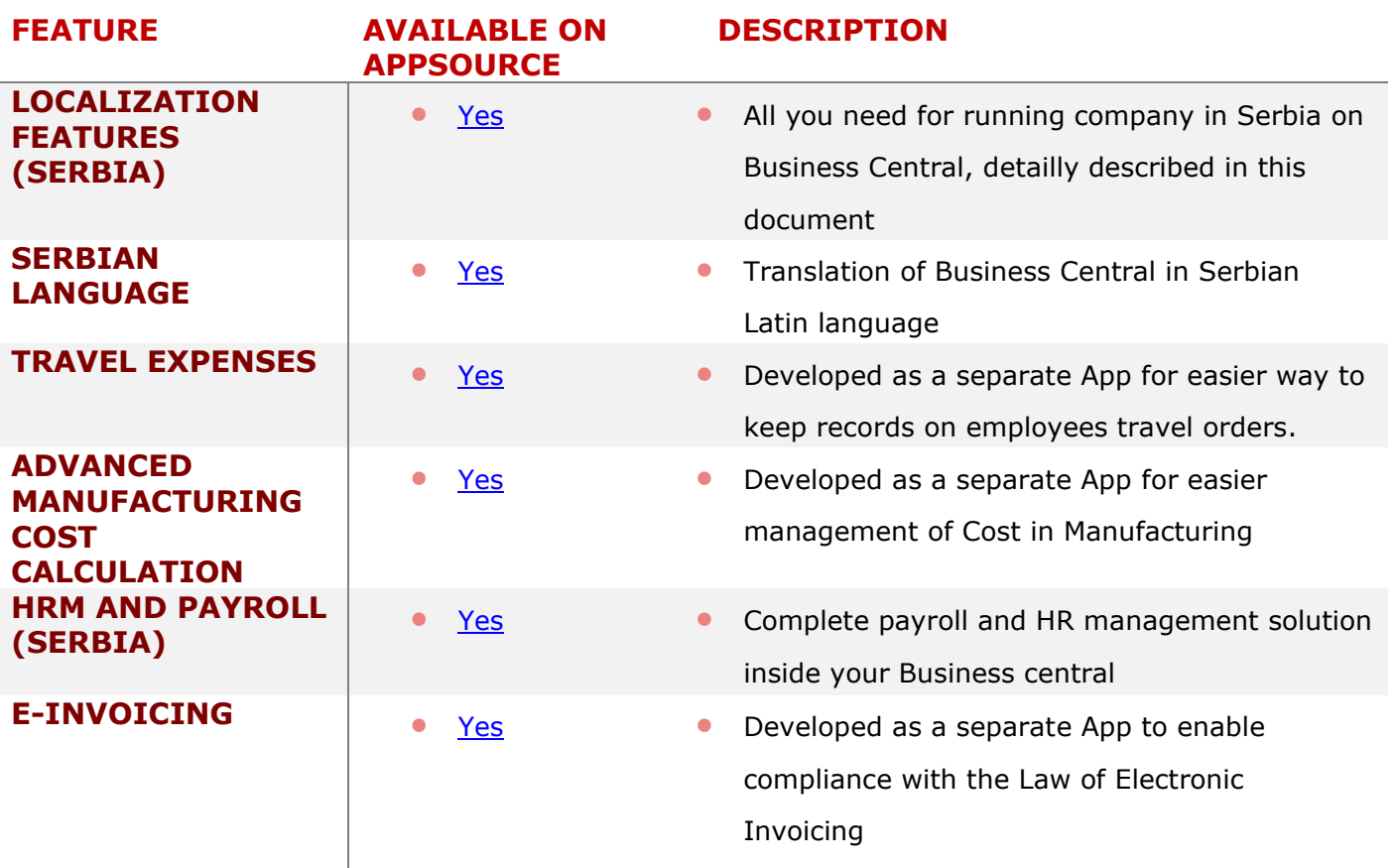

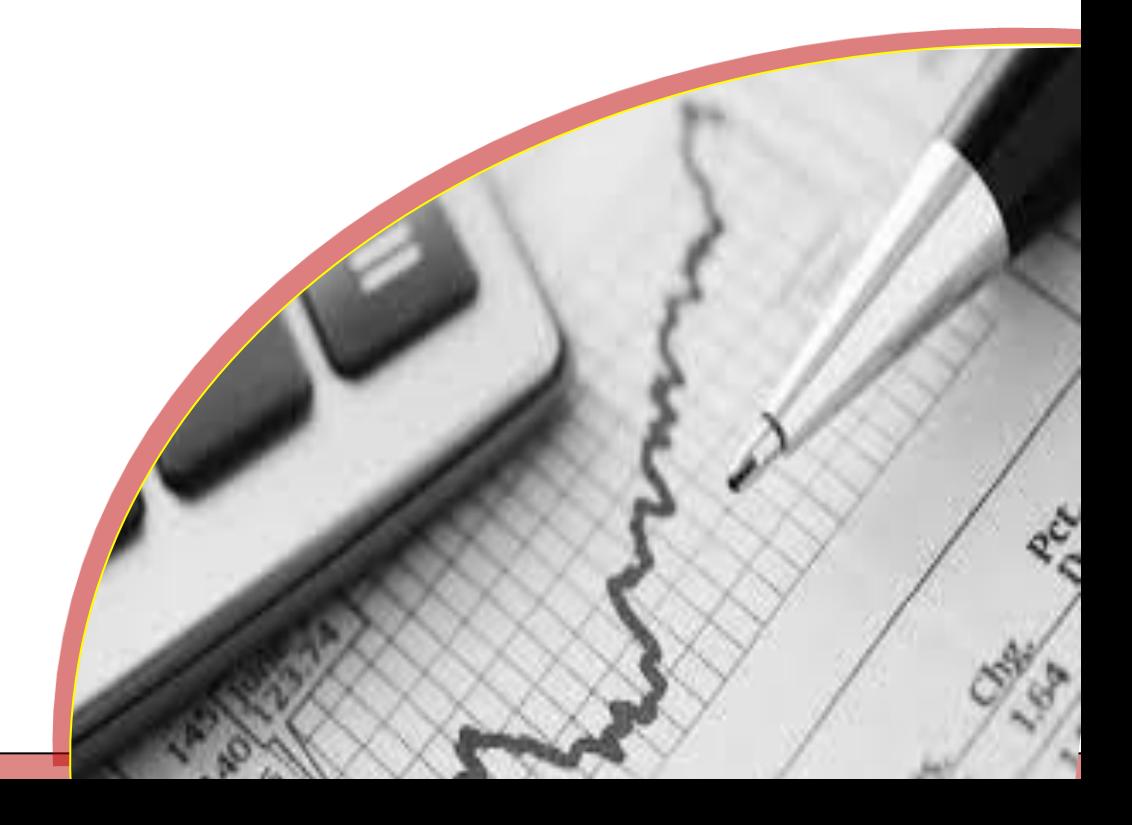

# **Coming soon…**

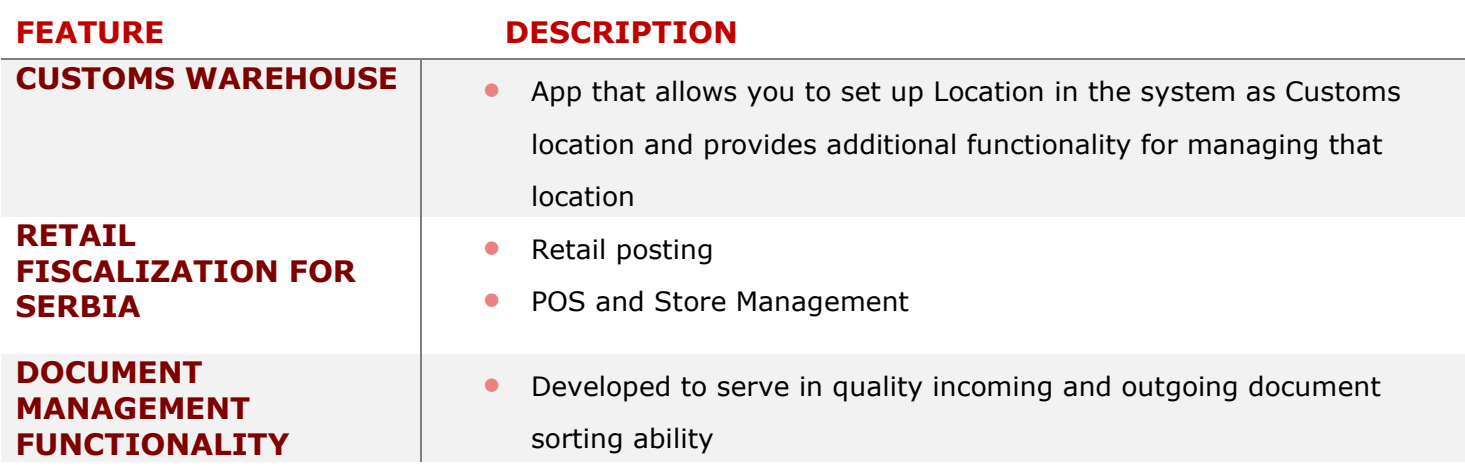

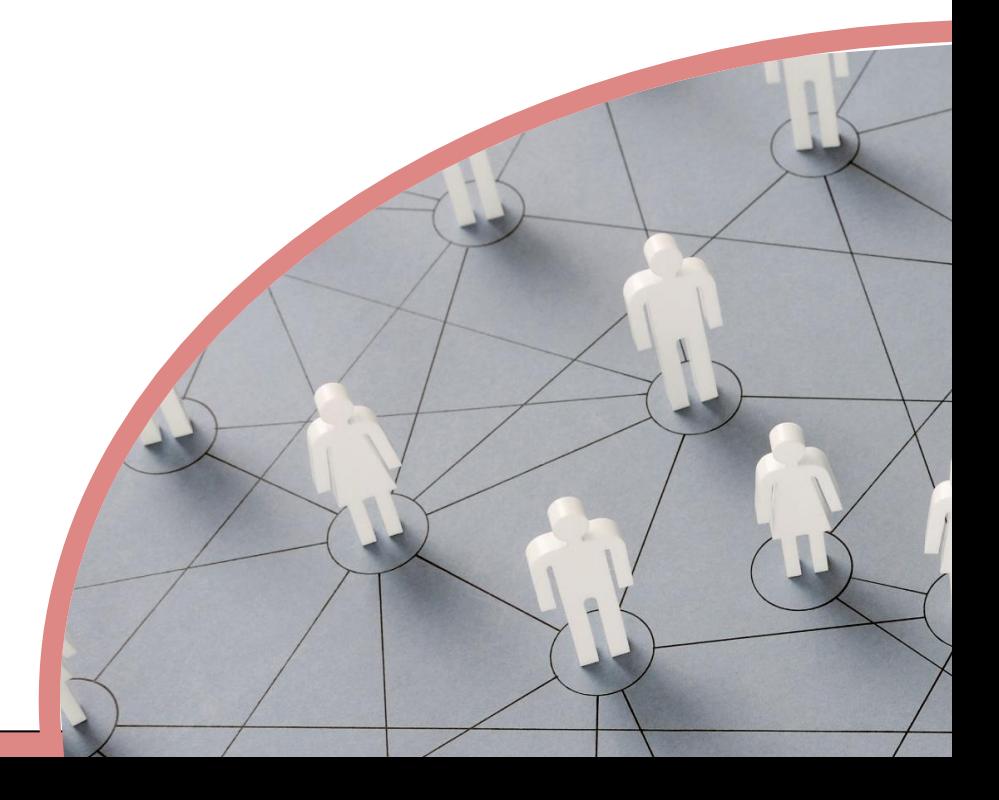

### **About us**

NPS is a member of New Frontier group [\(www.newfrontier.eu\)](file://///192.168.6.21/Dokumenti/04%20-%20NPS/05%20-%20Uputstva%20za%20korisnika/01%20-%20NAV,%20BC/2%20-%20AddOn%20Resenja%20NPS/03%20-%20NPS%20Microsoft%20Appsource/01%20-%20(LOC)%20Localization%20features%20(Serbia)/B%20-%20Brošure/www.newfrontier.eu)that gathers large number of IT companies operating in almost all continents. Through intensive cooperation with members of the group, and especially in synergy with SAGA d.o.o. [\(www.saga.rs\)](http://www.saga.rs/), we are able to expand the range of products and services we offer to almost all products and services from the ICT segment ("one-stop-shop"). New Frontier Group became a part of Noventig (https://noventig.com/), a leading provider of digital transformation and cybersecurity solutions and services for emerging markets, in year 2023.

We have been collecting the knowledge and experience, adopting, and selflessly sharing since our founding (1996 in Ljubljana / 2003 in Belgrade) as a Microsoft Gold Certified Partner and leading Microsoft Dynamics partners in the country and the region.

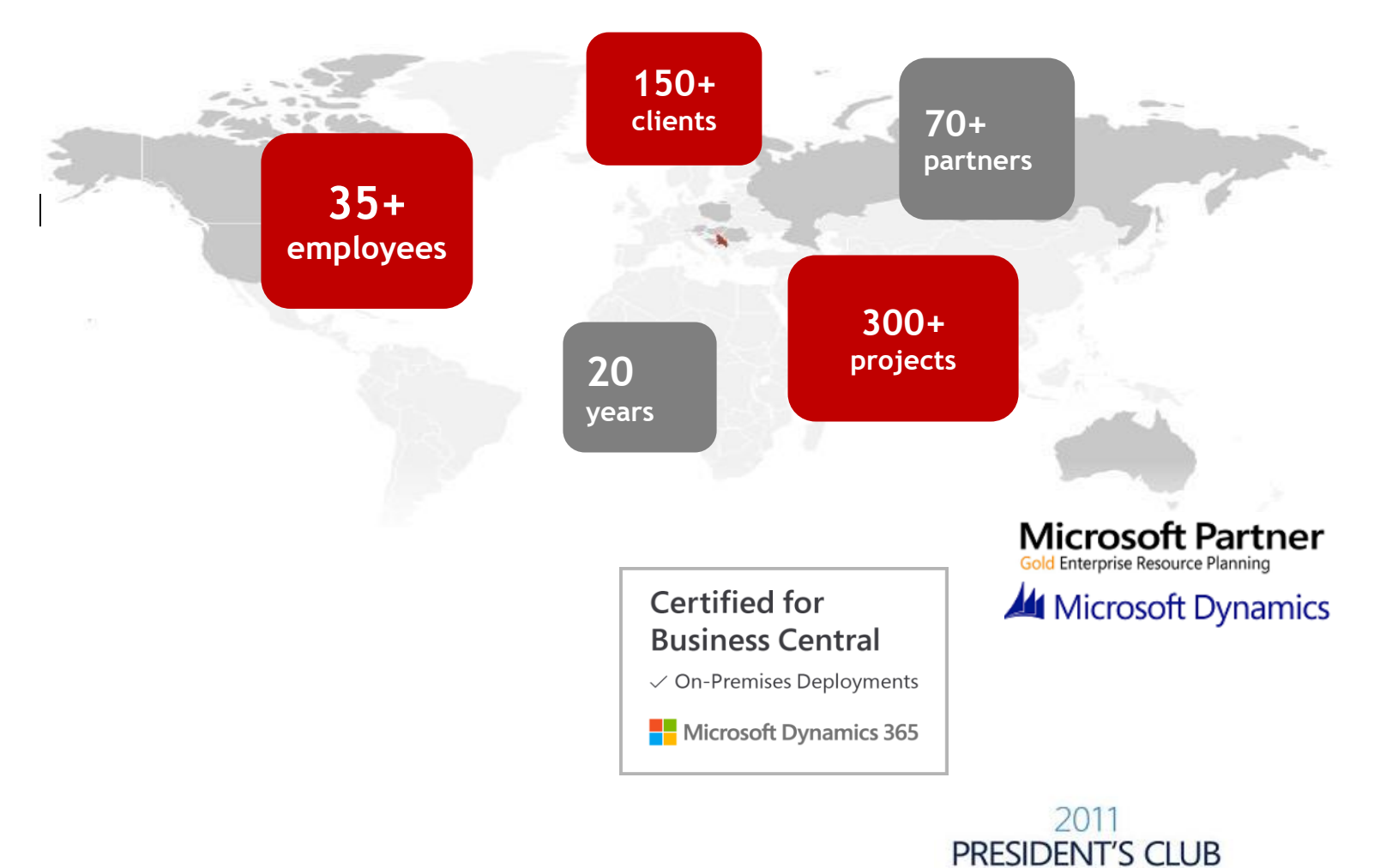

#### **NPS d.o.o.**

**Bulevar Maršala Tolbuhina T: +381 11 319 37 48 service@nps.rs** 

**11070 Novi Beograd** *2014 Customer Excellence Award* 

for Microsoft Dynamics

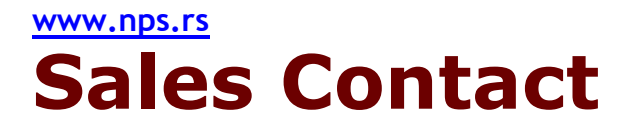

**NPS d.o.o.**

**Tel: +381 11 260 9850**

**E-mail: info@nps.rs**

**Web: www.nps.rs**